# FIFOTRACK GPRS PROTOCOL

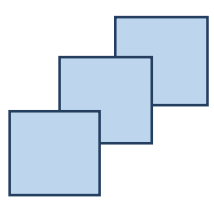

Model: A03 Version: V1.1 www.fifotrack.com

団

### **Copyright and Disclaimer**

 All copyrights belong to Shenzhen fifotrack Solution Co., Ltd. You are not allowed to revise, copy or spread this file in any form without consent of fifotrack.

- $\odot$   $\Box$  is trademark of fifotrack, protected by law.
- Please read this user guide carefully before installation to avoid any possible personal injury or property loss.

# **Document History**

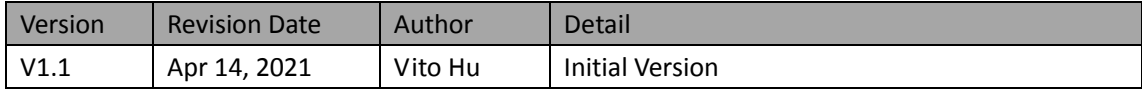

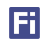

### **Contents**

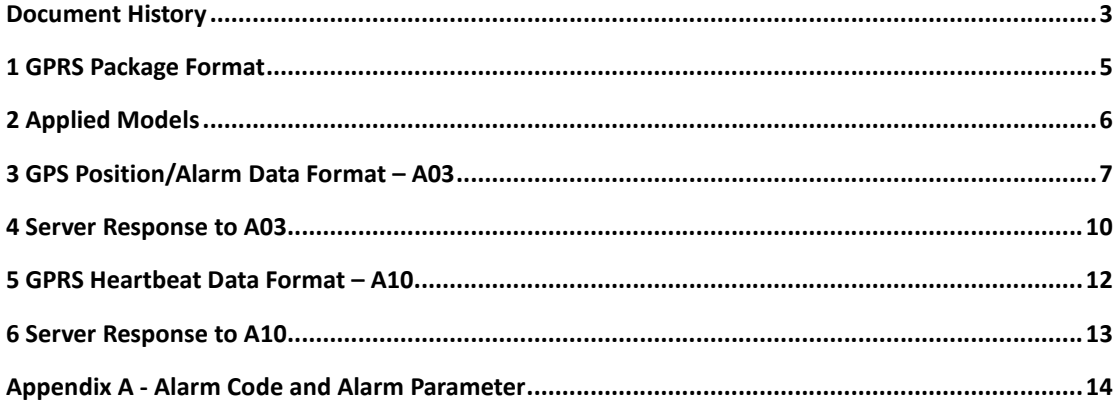

### **1 GPRS Package Format**

#### **GPRS uplink (i.e.: Data is sent from tracker to platform) command format:**

\$\$<pack-len>,<ID>,<work-no>,<cmd-code>,<cmd-para>\*<checksum>\r\n

**GPRS downlink (i.e.: Data is sent form platform to tracker) command format:**

##<pack-len>,<ID>,<work-no>,<cmd-code>,<cmd-para>\*<checksum>\r\n

#### **Remarks:**

- Comma (,) is used to separate data fields, and it is necessary. There is no space before or after comma.
- pack-len: Package Length, decimal string format, the field of *pack-len* is {*,<ID>,<work-no>,<cmd-code>,<cmd-para>*}, be careful, comma(,) in front of *ID* included.
- ID: Tracker ID, default IMEI.
- work-no: working number, hexadecimal string format, cyclic accumulation from 1 to 0xFFFF.
- cmd-code: Command code, or specification of data type.
- cmd-para: parameter or description of *cmd-code*, which is described in the following chapters.
- checksum: checksum of package, 2 bytes hexadecimal string format, XOR of {*<pack-len>,<ID>,<work-no>,<cmd-code>,<cmd-para>*}.
- \r\n: End of package, i.e. <CR><LF>.
- Without specification, multi-byte binary data in *cmd-para* uses big endian format, i.e. Most Significant Byte first.

# **2 Applied Models**

The document describes the format of position/alarm GPRS data, and it is applied for the following models:

Fi

 $Q2$ 

### **3 GPS Position/Alarm Data Format – A03**

\$\$<pack-len>,<ID>,<work-no>,A03,<alm-code|alm-para>,<date-time>,MCC|MNC|LAC|CI,<bat-v>,<ba t-level>,<status>,<loc-type>,<gps-info>/<wifi-info>\*<checksum>\r\n

#### **Descriptions of position/alarm data:**

#### Example:

A03 supports two types of position data, GPS and WIFI, which is defined by *loc-type* field. Each position data type has similar format, but different *gps-info* or *wifi-info* field after *loc-type* When *loc-type==0*, there is *gps-info* field in the position package, and field definition:

**\$\$<pack-len>,<ID>,<work-no>,A03,<alm-code|alm-para>,<date-time>,MCC|MNC|LAC|CI,<bat-v>,< bat-level>,<status>,0,<fix-flag>,<speed>,<salt-num>,<lat>,<lon>\*<checksum>\r\n**

Example as below:

\$\$95,866104023192332,1,A03,,210414055249,460|0|25FC|104C,4.18,100,000F,0,A,2,9,22.643175,1 14.018150\*75\r\n

When *loc-type==1*, there is *wifi-info* in the position package, and field definition:

**\$\$<pack-len>,<ID>,<work-no>,A03,<alm-code|alm-para>,<date-time>,MCC|MNC|LAC|CI,<bat-v>,< bat-level>,<status>,1,<wifi-ap1>|<wifi-ap2>…|<wifi-apN>\*<checksum>\r\n**

Example as below:

\$\$136,866104023192332,1,A03,,210414055249,460|0|25FC|104C,4.18,100,000F,1,94D9B377EB53:-6 0|EC6C9FA4CAD8:-55|CA50E9206252:-61|54E061260A89:-51\*3E\r\n

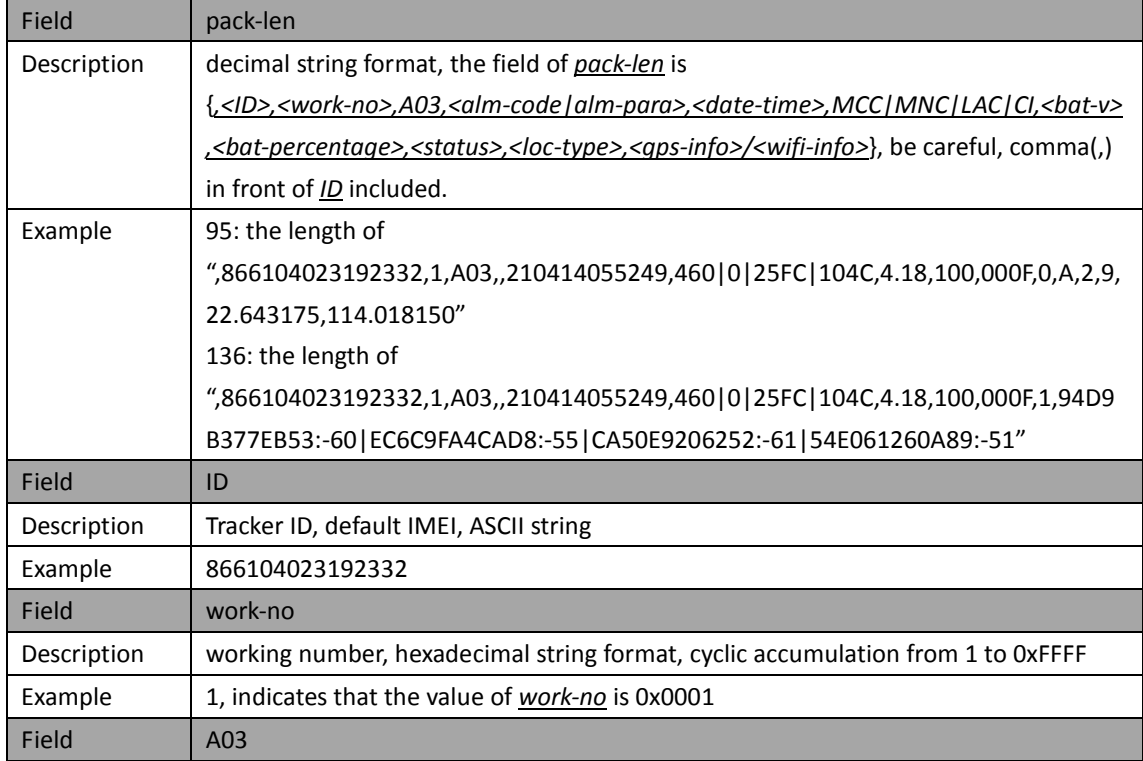

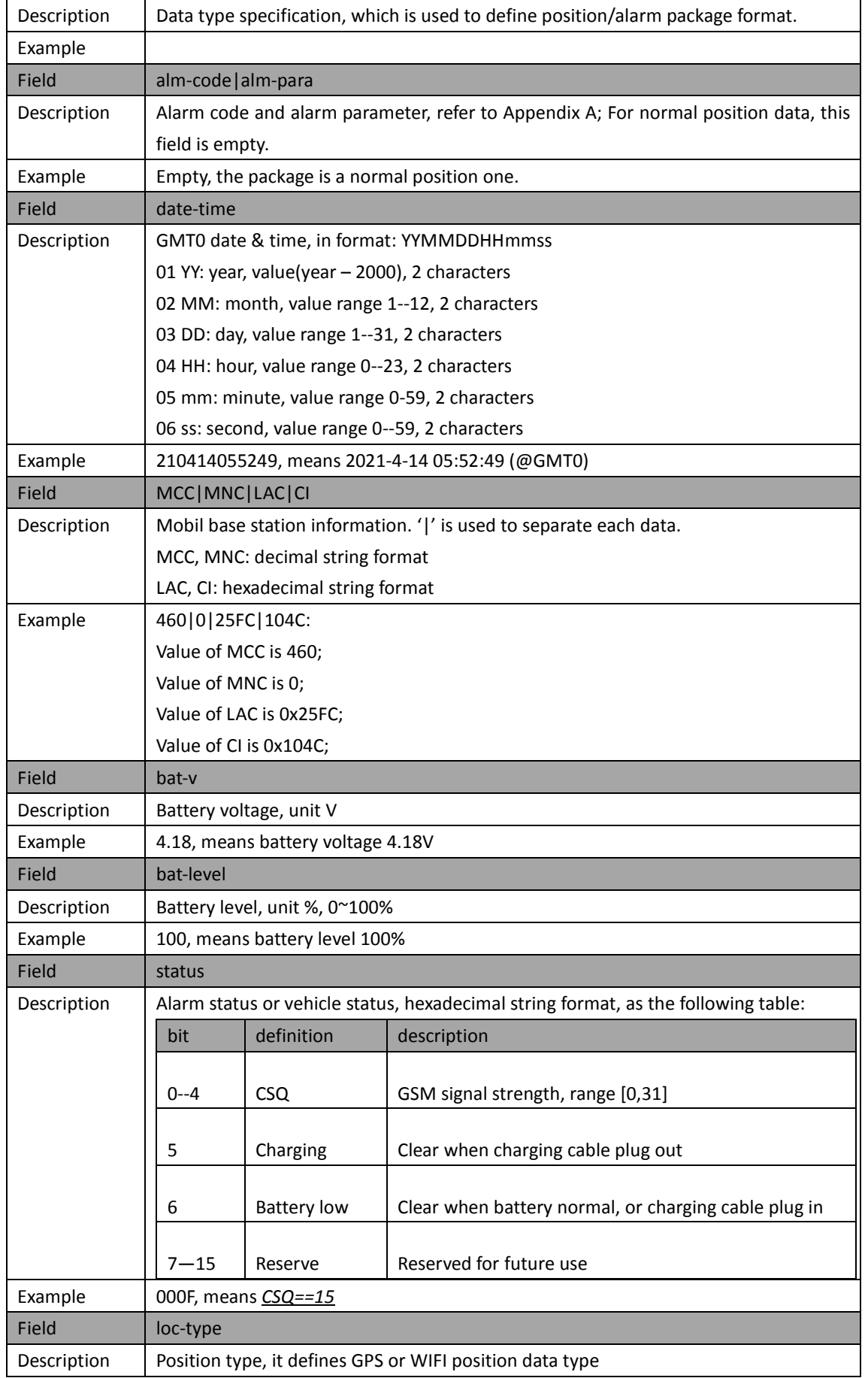

団

Copyright @fifotrack 2015 All Rights Reserved

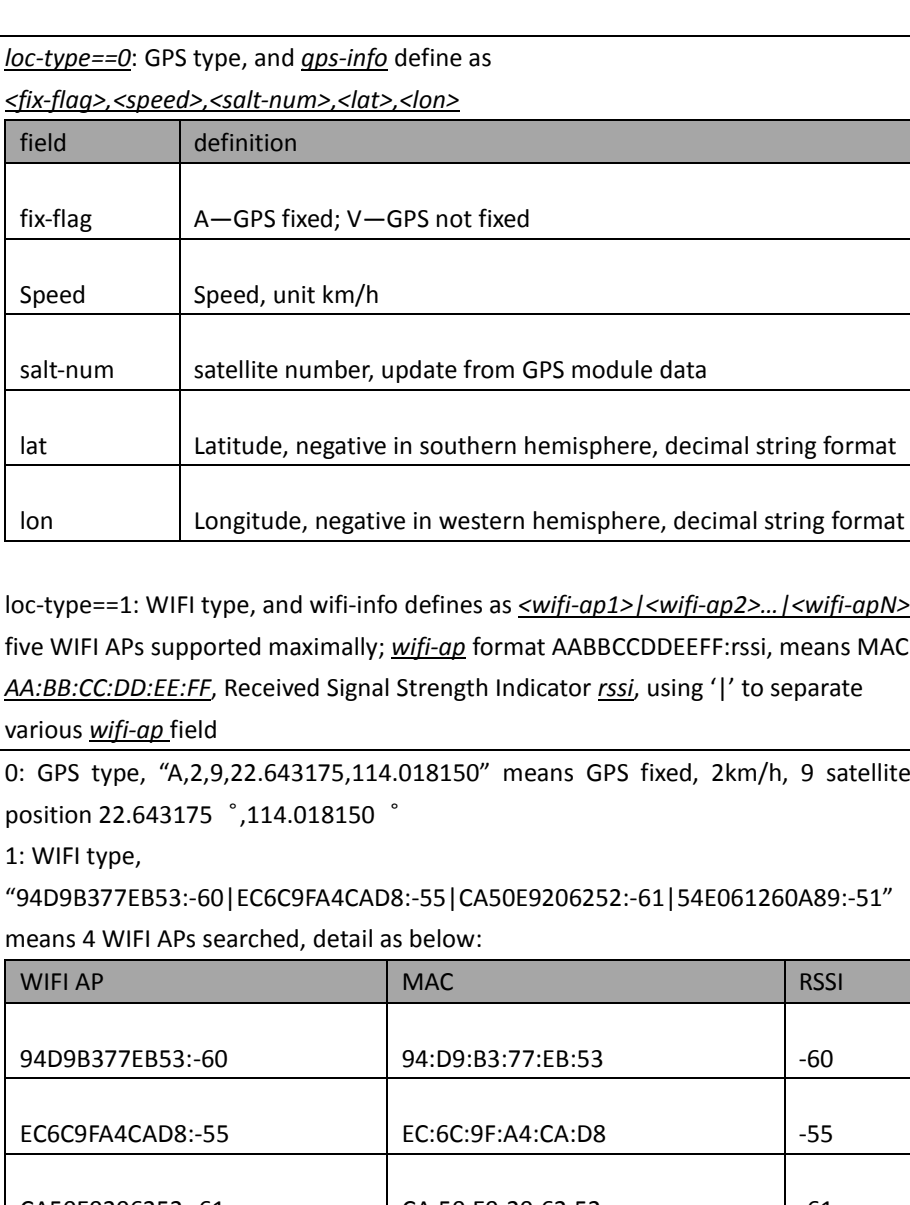

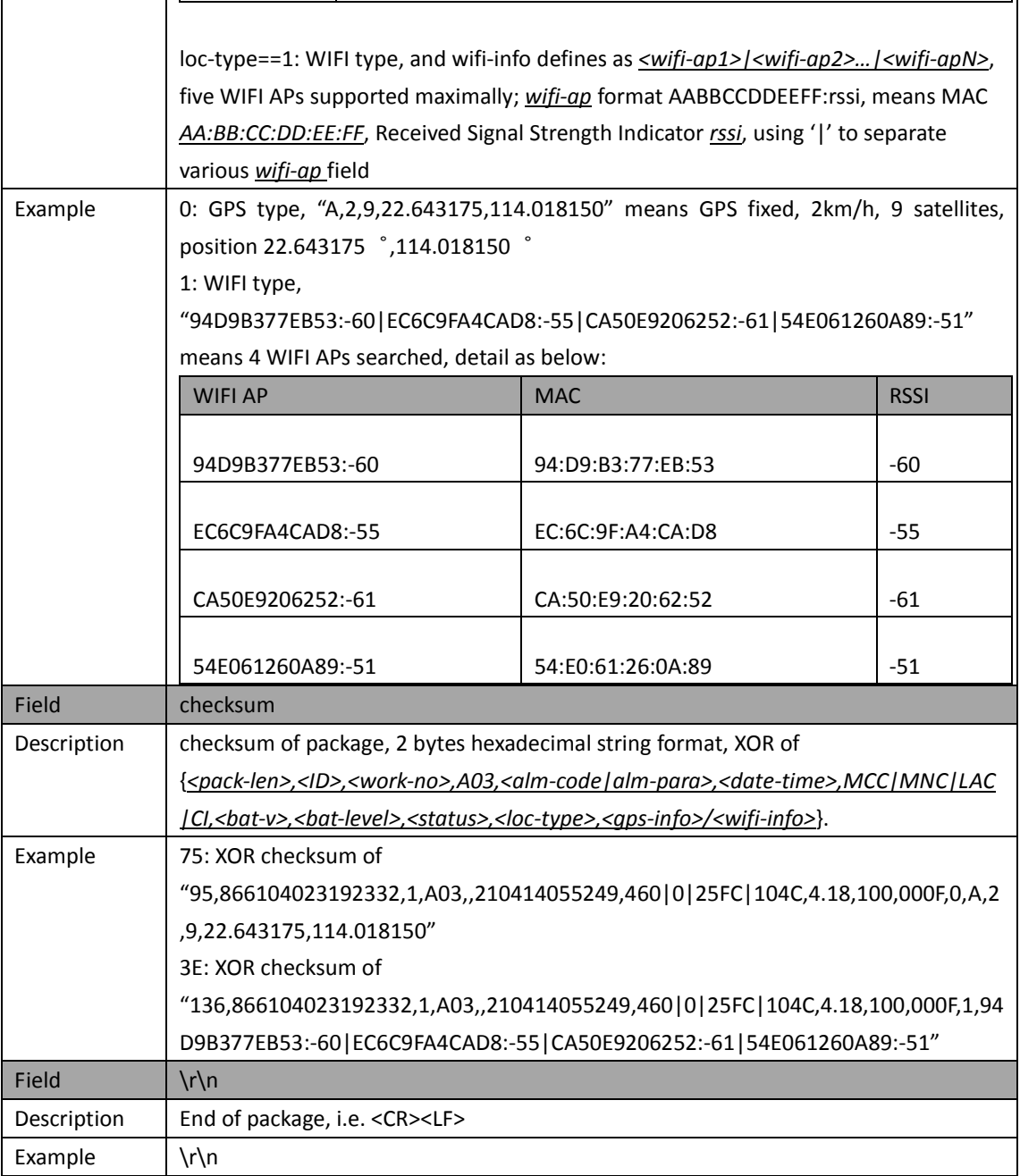

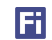

## **4 Server Response to A03**

After receives A03 package, server should sending response package to device. Device resends A03 package every 1min when no response received.

Format of response package: ##<pack-len>,<ID>,<work-no>,A03,<date-time>\r\n

#### **Descriptions of position/alarm data:**

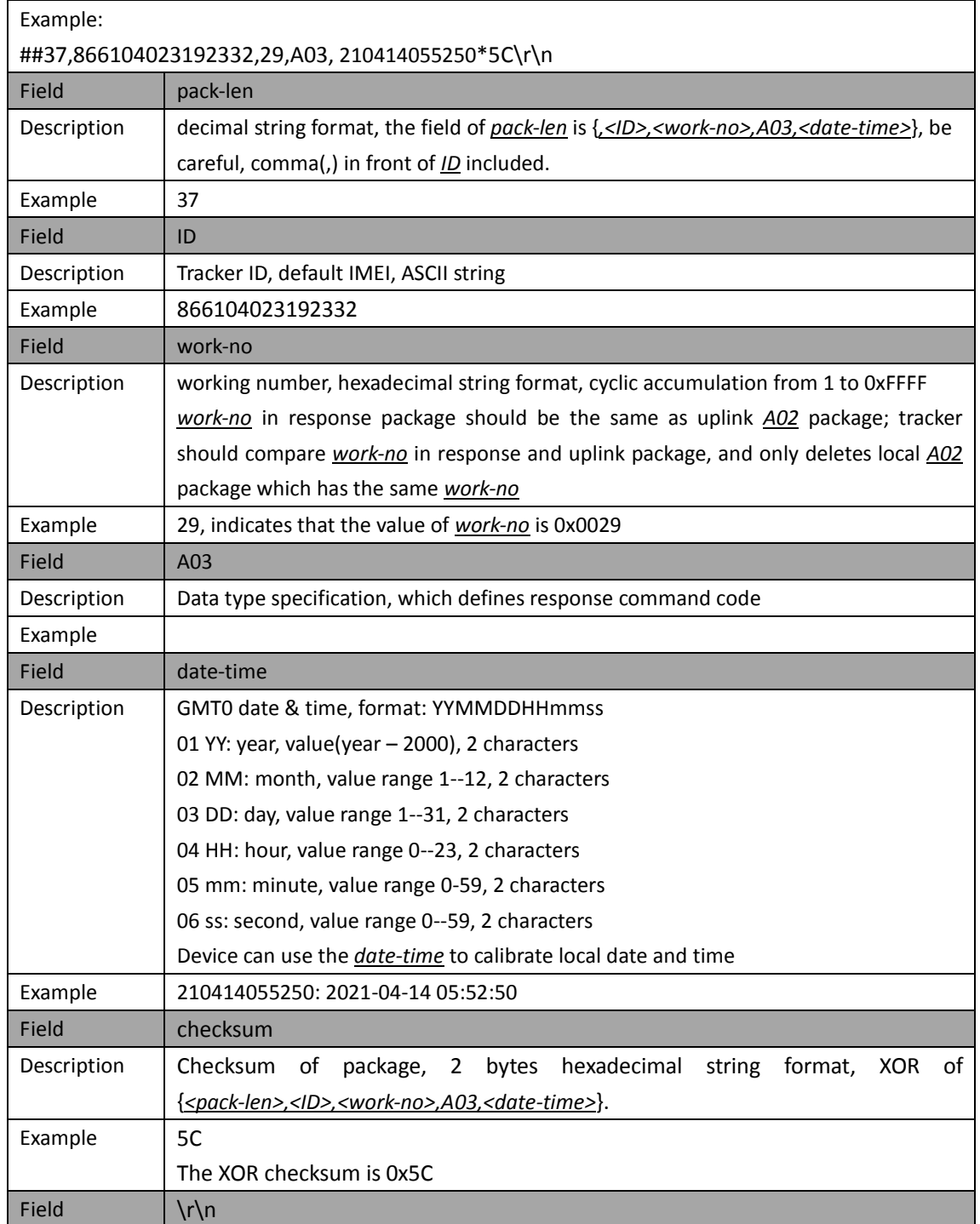

Copyright @fifotrack 2015 All Rights Reserved

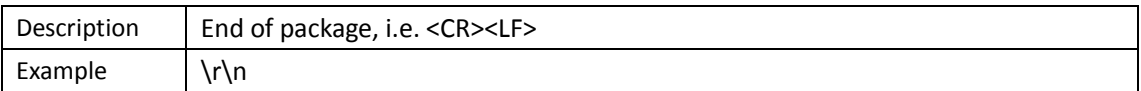

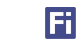

# **5 GPRS Heartbeat Data Format – A10**

Heartbeat package is used to keep device online, under that condition, GPRS setting command can be delivered.

\$\$<pack-len>,<ID>,<work-no>,A10,<status>,<bat-ad>\*<checksum>\r\n

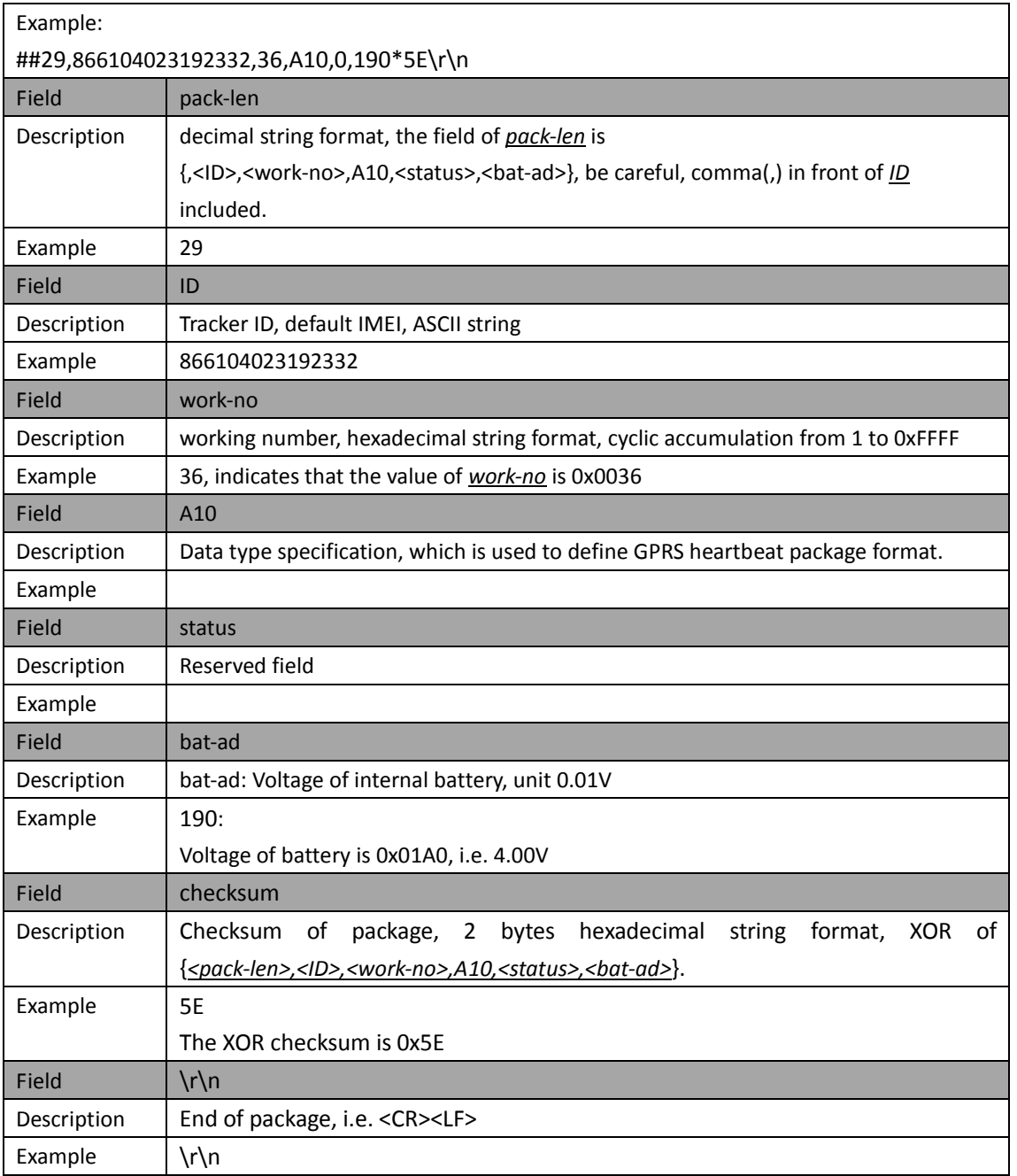

#### **Descriptions of position/alarm data:**

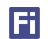

# **6 Server Response to A10**

There is no response package from server to device.

### **Appendix A - Alarm Code and Alarm Parameter**

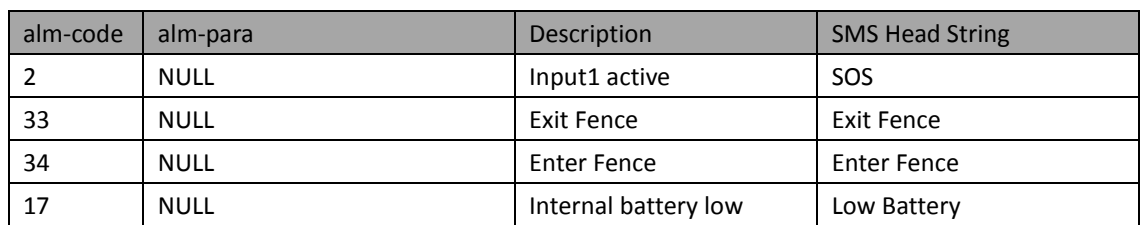

The following table describes the relationship of *alm-code* and *alm-para* in GPS Position/Alarm data: